### <<Cocoa Objective-C>>

<<Cocoa Objective-C>>

- 13 ISBN 9787512327856
- 10 ISBN 7512327854

出版时间:2012-7

Scott Stevenson

页数:359

字数:433000

extended by PDF and the PDF

http://www.tushu007.com

### <<Cocoa Objective-C>>

 $Mac$  OS  $\,$ 

X iPhone iPad

Cocoa Objective-C

Cocoa Objective-C

<u>——Xcode</u> Interface Builder—— Cocoa

## <<Cocoa Objective-C>>

 $,$  tushu007.com

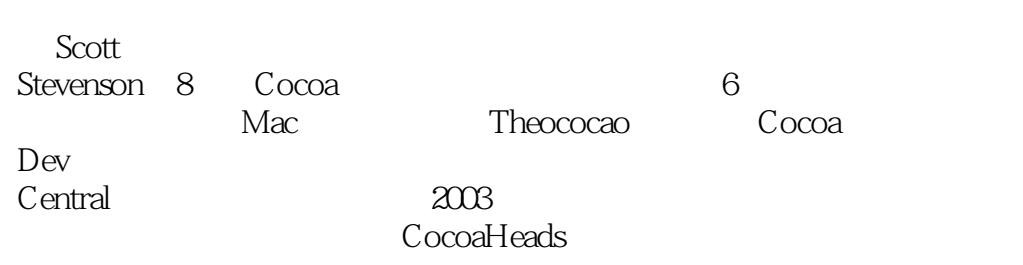

## <<Cocoa Objective-C>>

#### , tushu007.com

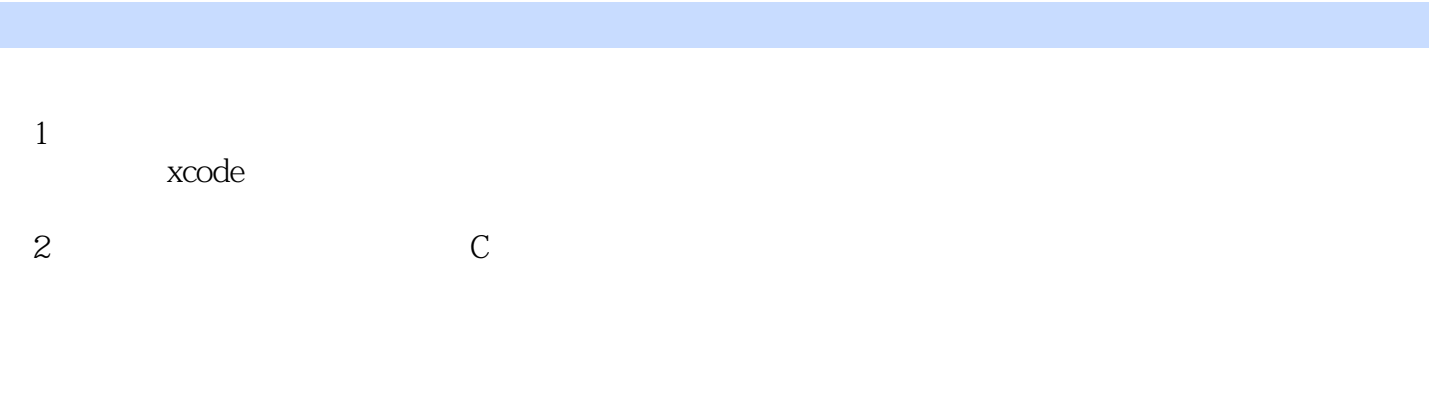

 $3$  c

song  $4<sub>1</sub>$ 

5 Objective-C Nsstring

 实例:PhotoInfo Objective-C

### <<Cocoa Objective-C>>

64 objective-c

 $\overline{7}$ NSString

Foundation NSNUmber NSData NSArray NSDictlonary NSSet NSValue NSDate 第8章 基本控件

9 MVC

10

第11章 结束语

### <<Cocoa Objective-C>>

Mac Scott

, tushu007.com

#### ——  $\overline{\phantom{a}}$

# <<Cocoa Objective-C>>

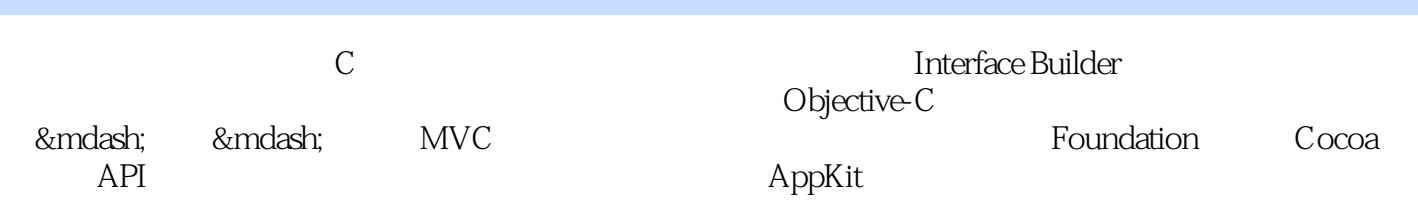

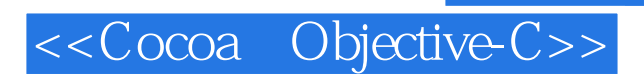

本站所提供下载的PDF图书仅提供预览和简介,请支持正版图书。

更多资源请访问:http://www.tushu007.com